DIE ACHT PSALMTÖNE  $M<sub>4</sub>$ Schlußton der Antiphon -.. ᅮ PRimus Modus sic inci-pi-tur, et sic flécti-tur, + et sic me- di- a- tur : \* Atque sic fi-nitur.  ${\bf T}$ S Ecúndus Modus sic inci-pi-tur, et sic flécti-tur, + et sic me-di- a- tur : \* atque sic fi- ní-tur. T TErti- us Modus sic incí-pi-tur, et sic flécti-tur, + et sic me- diá-tur : \* Atque sic fi-ni- tur. TErti- us Modus sic incí-pi-tur, et sic flécti-tur, + et sic me- di- á-tur: \* Atque sic fi-nítur.  $-8 - 8 - 8 - 8$  $\overline{a}$  $\overline{\mathbf{r}}$ QUartus Mo-dus sic inci-pi-tur, et sic flécti-tur, f et sic me-di- a- tur : \* Atque sic fi- ni $tur.$ Q Uintus Modus sic incí-pi-tur, et sic flécti-tur, + et sicme-di- a- tur : \* Atque sic fi-nítur. - - - - - - - - - -<u>' a a</u> SExtus Modus sic inci-pi-tur, et sic flécti-tur, + et sic me-di- a- tur : \* Atque sic fi-ni- $_{\text{tur}}$ SEptimus Modus sic inci-pi-tur, et sic flécti-tur, + et sic me-<br>di- a- tur : \* Atque sic fi-ni- tur. O-ctávus Mo-dus sic inci-pi-tur, et sic flécti-tur, + et sic me-di- a- tur : \* Atque sic fi-nitur.

Der Psalmton (und die einfache Officiumsantiphon) haben nur eine Strukturebene (um den Tenor), während die Stücke des Propriums (und die Festtagsantiphon des Officiums) zwei Ebenen<br>benötigen (Tenor und Finalis). Allein daraus resultiert ein unterschiedlicher "Modus" zwischen etwa VIII. Psalmton und Stücken im Tetrardus plagalis.

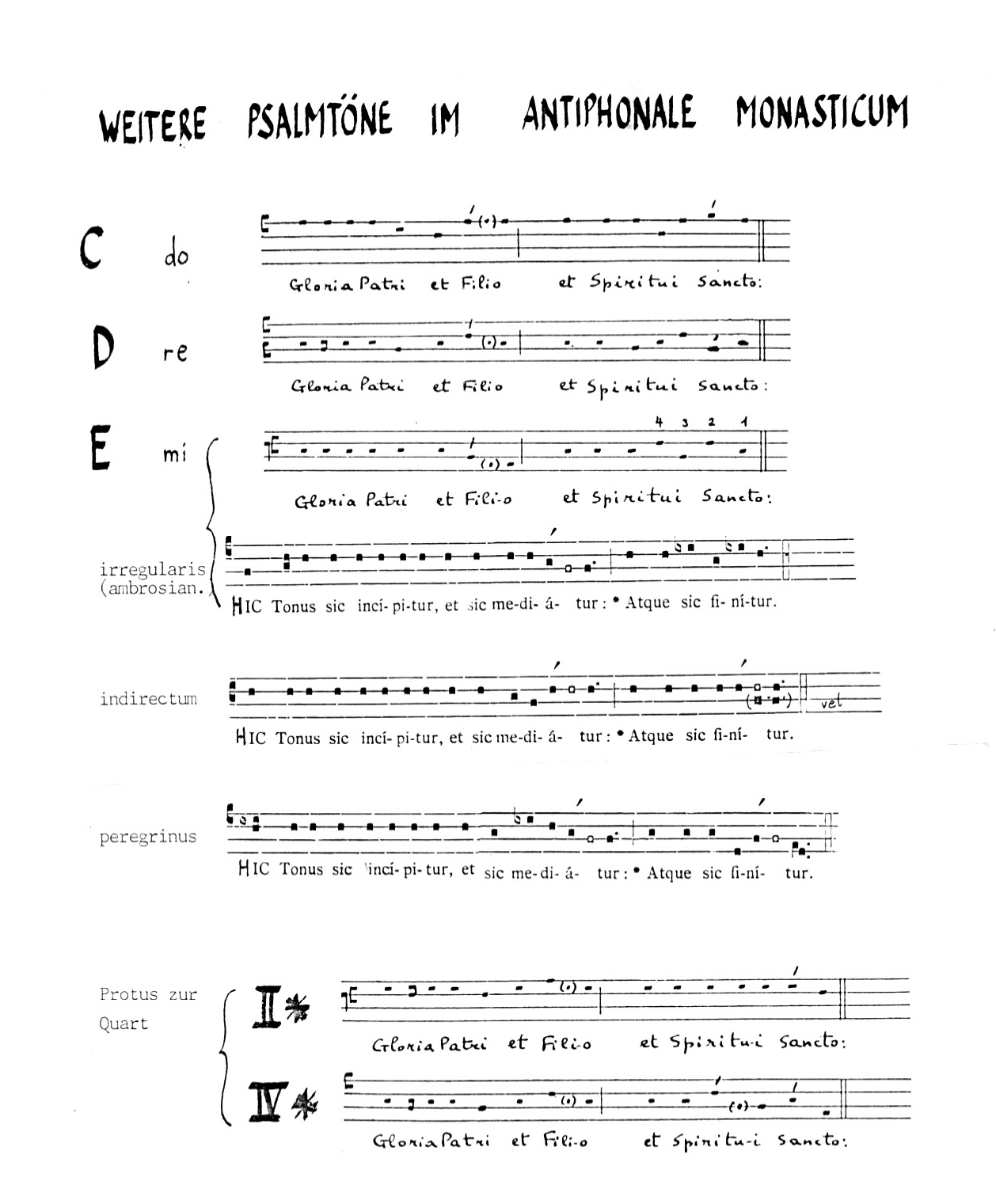

**Der Oktoechos** 

Die letzten beiden Töne (II\* <Protus zur Quart> und IV\*) wurden erst 1981 im AM (Antiphonale Monasticum) wieder eingeführt. AM 1934

Die Flexa ist bei subsemitonalem Ton eine kleine Terz, bei subtonalem Psalmton eine große Sekund